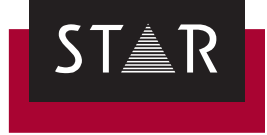

# **Transit NXT**

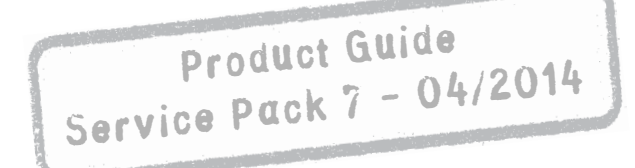

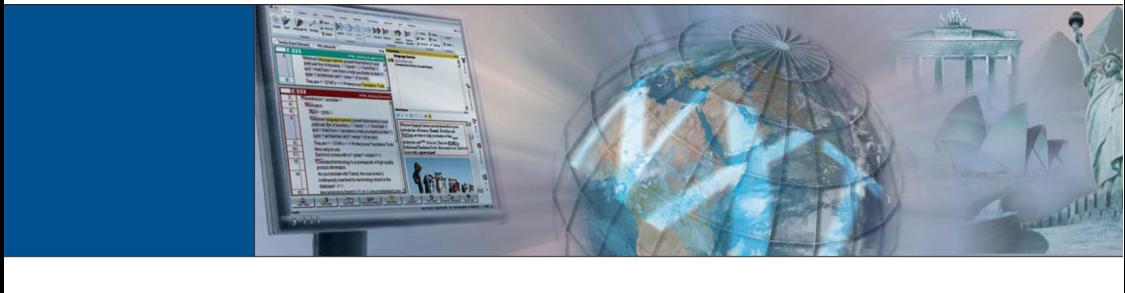

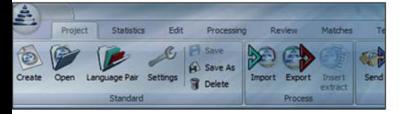

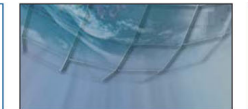

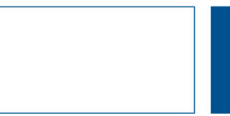

### **Content**

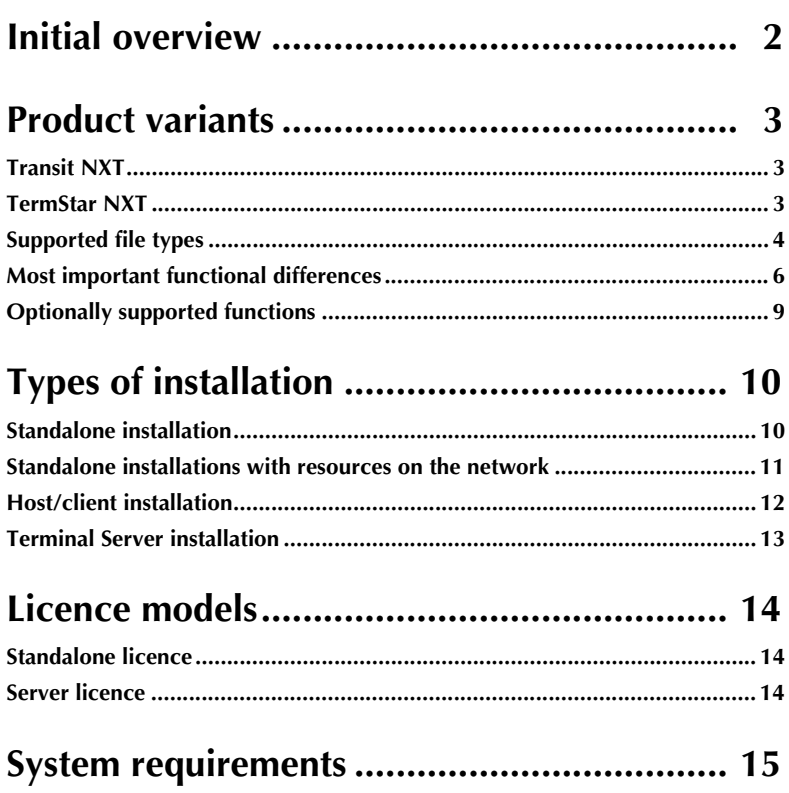

# <span id="page-2-0"></span>**Initial overview**

**In this document, you will find out which product variant and which installation type suits your requirements. You are at the right place if you want to get an overview of the different installation options for Transit NXT.**

The Transit NXT installation can be scaled to your requirements, from the pure standalone application through to operation on a Terminal Server with "thin clients". To this end, two licence models have been designed: Standalone licence and Server licence. For the individual installation types, the following product variants are available:

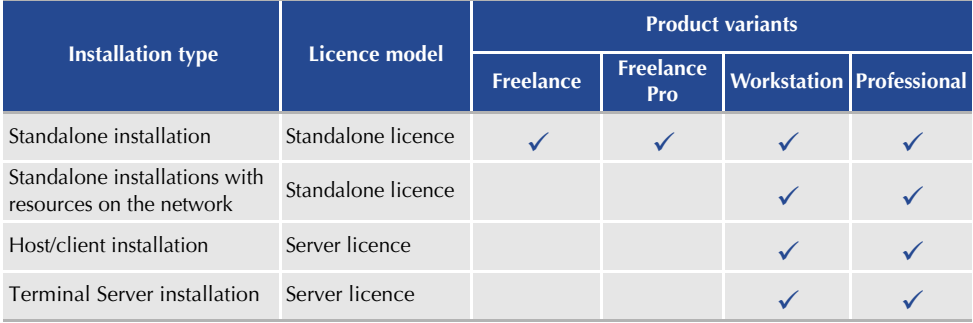

You can find information on the product versions here: *["Product variants"](#page-3-3)* ( *page 3*)

You can find information on the installation types here:

 $\Rightarrow$  ["Types of installation"](#page-10-2) ( $\Rightarrow$  page 10)

You can find information on the licence models here: *["Licence models"](#page-14-3)* ( *page 14*)

You can find information on the system requirements here: *["System requirements"](#page-15-1)* ( *page 15*)

# <span id="page-3-3"></span><span id="page-3-0"></span>**Product variants**

### <span id="page-3-1"></span>**Transit NXT**

The different product variants of Transit NXT are adapted to the requirements of the different target groups. The licence number controls which product variant is available.

- **Transit NXT** Suitable for translators who want to receive and edit Transit projects from project **Freelance** managers over a limited period of time.
- **Transit NXT** Suitable for translators who want to receive and edit Transit projects from project **Freelance Pro** managers and also want to create and translate their own simple translation projects.
- **Transit NXT** Suitable for translators who want to receive and edit Transit projects from project **Workstation** managers.

**Transit NXT** Suitable for project managers who want to create projects and send them to trans-**Professional** lators. This variant offers the full scope of functions.

### <span id="page-3-2"></span>**TermStar NXT**

The terminology management system, TermStar NXT, is an integral part of all product variants of Transit NXT.

### <span id="page-4-0"></span>**Supported file types**

In the following, you will find an overview of the supported file types for creating projects / importing / exporting.

*Note:*

Regardless of the product variant, all file types are supported for translating.

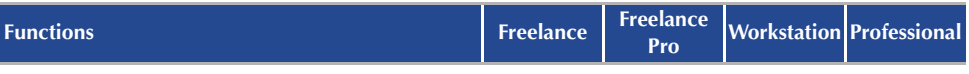

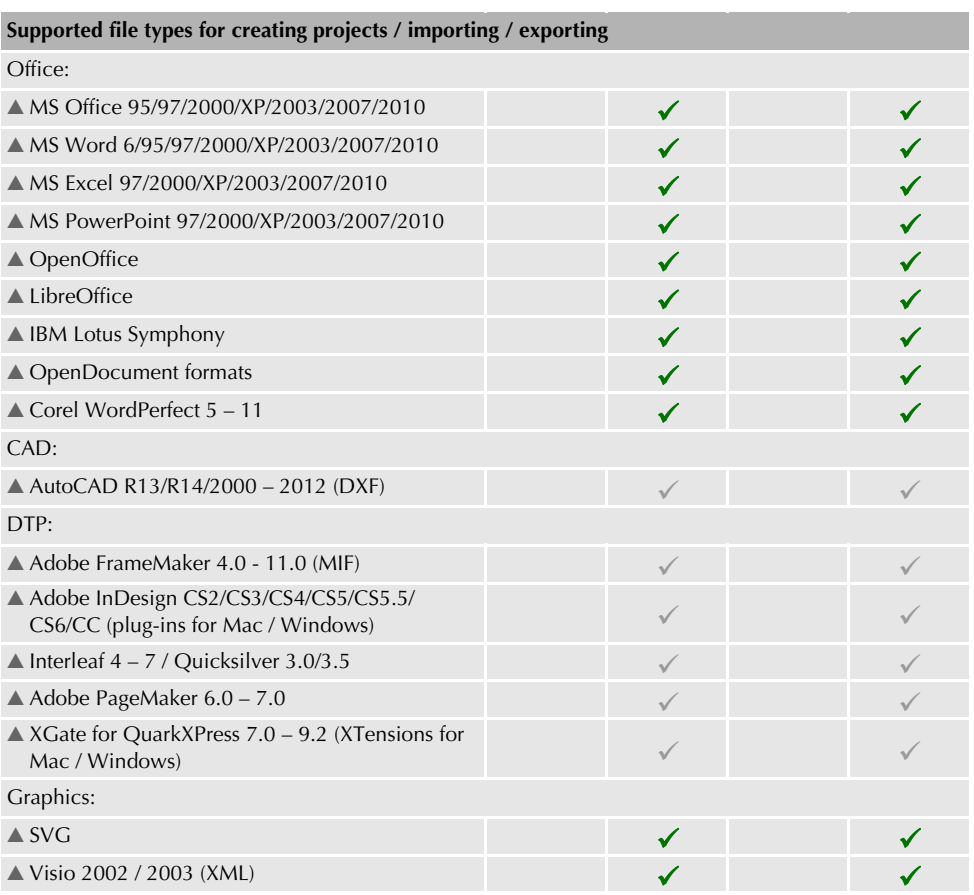

 *= Standard, = Optional filter*

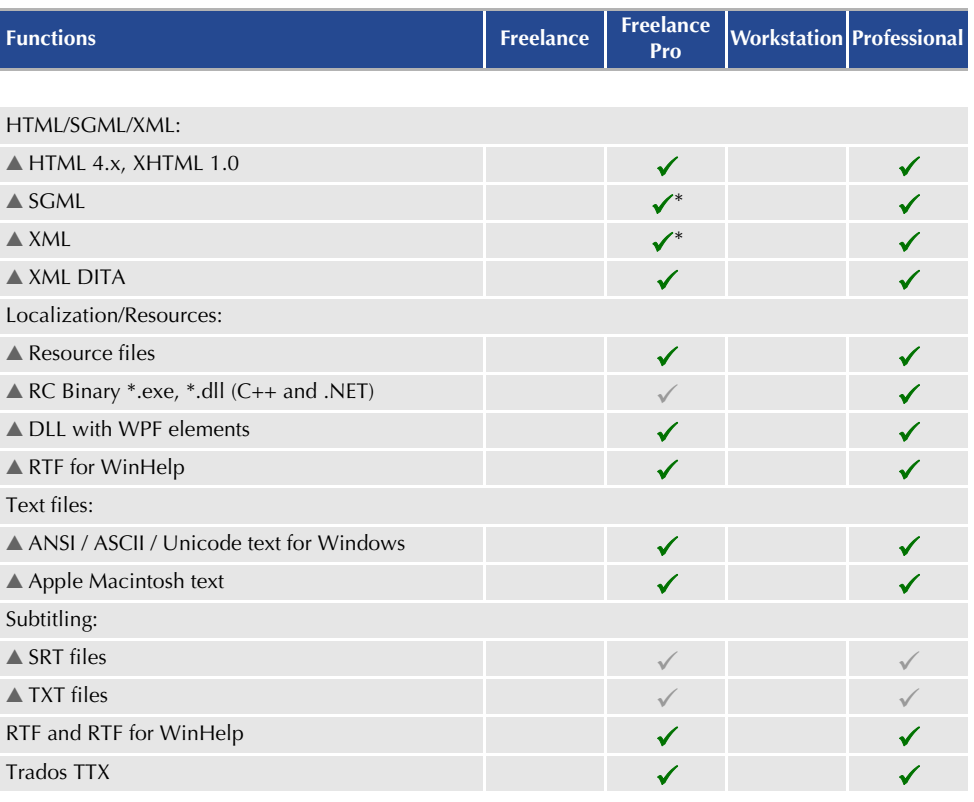

 *= Standard, = Optional filter*

### <span id="page-6-0"></span>**Most important functional differences**

The following table contains an overview of the most important functional differences between the particular Transit NXT product variants.

A complete overview of all functions is available in the document  $\Rightarrow$  Transit NXT – Feature Guide.

This document can be found on our website www.star-group.net in the following area: *[Downloads | Transit & TermStar NXT | Product Information](http://www.star-group.net/ENU/group-transit-termstar-nxt-dl/transitnxt-termstarnxt-info.html)*.

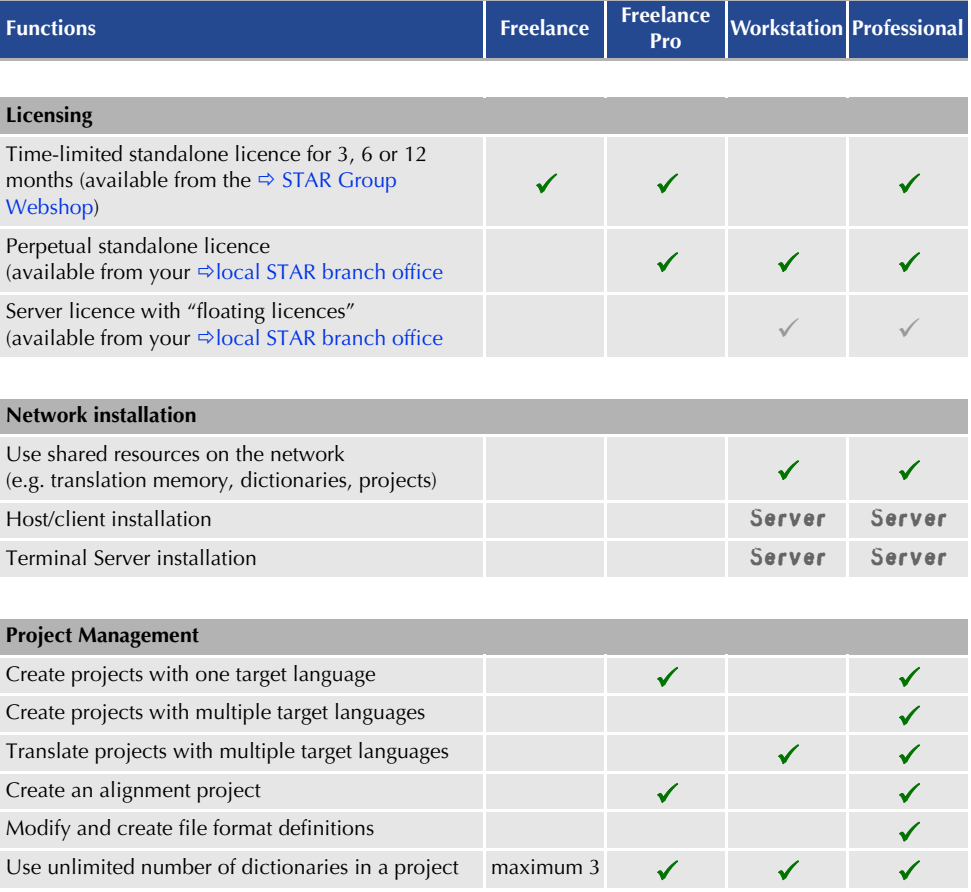

 *= Standard, = Optional function,* CLM *= only combined with STAR Corporate Language Management,* Server *= only combined with server licence.*

*Complete overview of all functions:  [Transit NXT - Feature Guide](http://www.star-group.net/ENU/group-transit-termstar-nxt-dl/transitnxt-termstarnxt-info.html)*

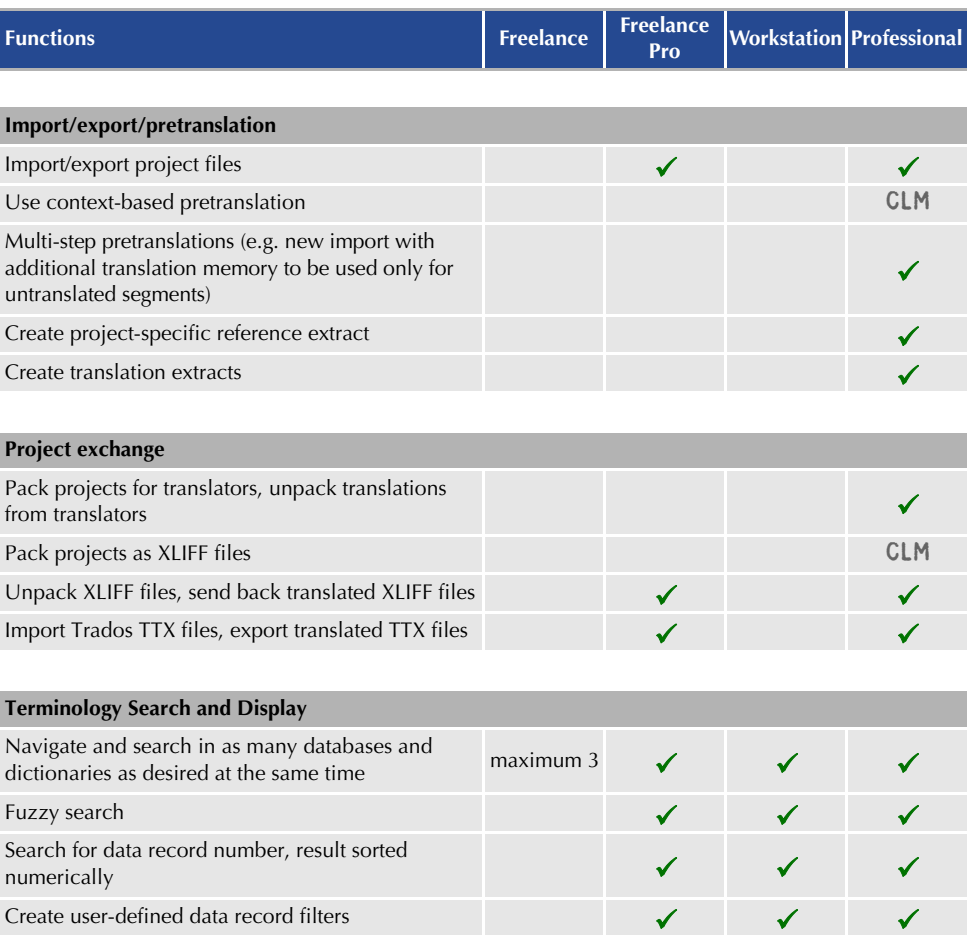

Dynamic linking for context and application examples from Transit projects

Create custom layouts and views Use global changes to modify several data records in one step  $\bigvee$  is the step second contains the step second contains  $\bigvee$  if  $\bigvee$  if  $\bigvee$ 

 *= Standard, = Optional function,* CLM *= only combined with STAR Corporate Language Management,* Server *= only combined with server licence.*

*Complete overview of all functions: Transit NXT - Feature Guide*

#### Product versions

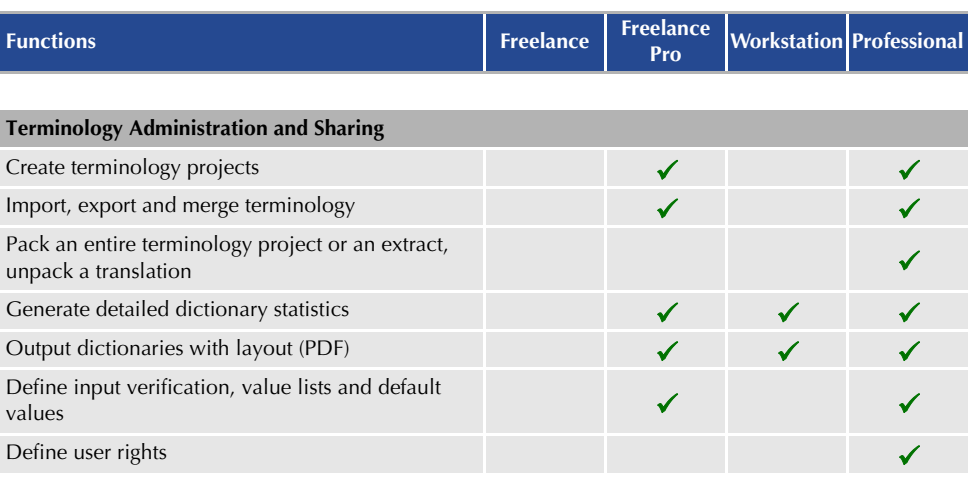

 *= Standard, = Optional function,* CLM *= only combined with STAR Corporate Language Management,* Server *= only combined with server licence.*

*Complete overview of all functions: Transit NXT - Feature Guide*

### <span id="page-9-0"></span>**Optionally supported functions**

For special requirements, Transit NXT offers additional, optionally supported functions:

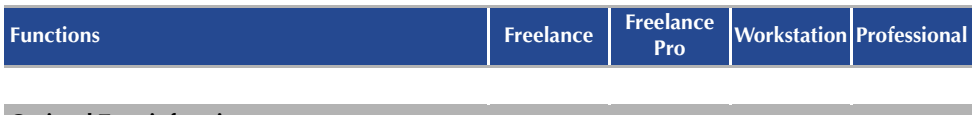

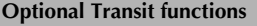

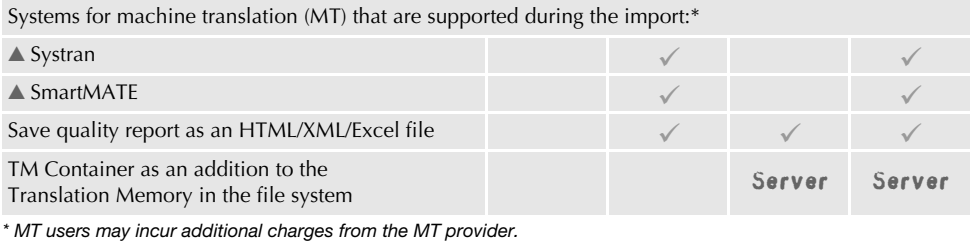

*Other MT systems on request.*

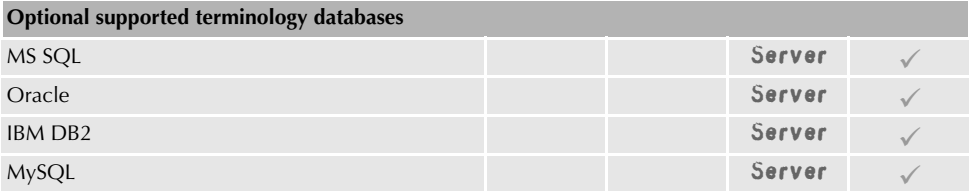

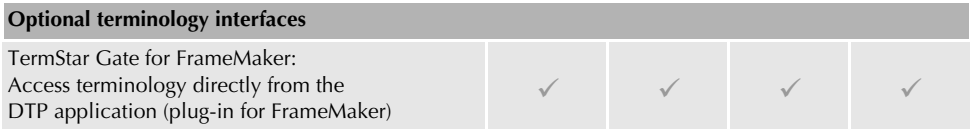

 *= Standard, = Optional function,* Server *= only combined with server licence. Complete overview of all functions:  [Transit NXT - Feature Guide](http://www.star-group.net/ENU/group-transit-termstar-nxt-dl/transitnxt-termstarnxt-info.html)*

# <span id="page-10-2"></span><span id="page-10-0"></span>**Types of installation**

### <span id="page-10-1"></span>**Standalone installation**

As a pure standalone application with a standalone licence, Transit NXT only accesses the local computer on which all of the required data is saved:

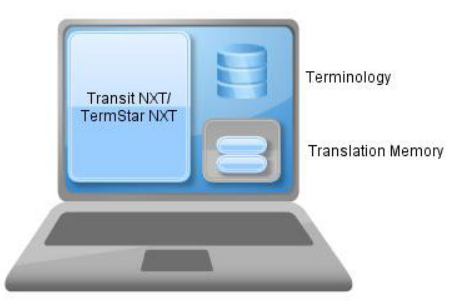

Who is this This type of installation is designed for users with a standalone computer without **suitable for?** a network.

> You can find information on installing Transit NXT and activating the software in the following documents:

- G *"Installing and starting for the first time"*
- ▲  $\Rightarrow$  "Activating the software after installation"

These documents can be found on our website www.star-group.net in the following area: *[Downloads | Transit & TermStar NXT | Quick Installation Guides](http://www.star-group.net/ENU/group-transit-termstar-nxt-dl/transittermstar-installationsanl.html)*.

### <span id="page-11-0"></span>**Standalone installations with resources on the network**

Several standalone installations with a standalone licence access shared resources on the network (e.g. shared dictionaries, project data and translation memories):

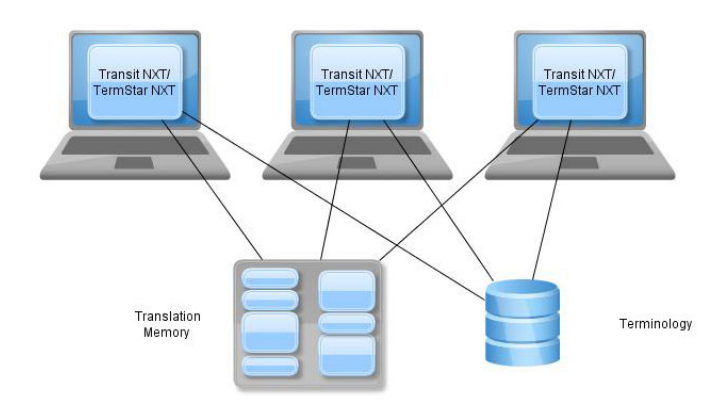

Who is this This type of installation is suitable for several users who have standalone **suitable for?** computers and who use a shared local network (LAN).

**special features?**

- What are its **A** Resources are available to all users who have a standalone licence and these resources are backed up centrally.
	- **A** Updates or maintenance functions have to be carried out individually on all of the standalone computers.

You can find information on setting up shared resources on the network in the document *"Standalone installations with resources on the network"*.

This document can be found on our website www.star-group.net in the following area: *[Downloads | Transit & TermStar NXT | Quick Installation Guides](http://www.star-group.net/ENU/group-transit-termstar-nxt-dl/transittermstar-installationsanl.html)*.

### <span id="page-12-0"></span>**Host/client installation**

The host/client installation consists of a central network installation on the host computer and the workstation installations on the workstations.

The program files and the resources (e.g. shared dictionaries, project data and translation memories) are shared on the network; the workstation computers, as "fat clients", assume the processing power and save any user-specific data.

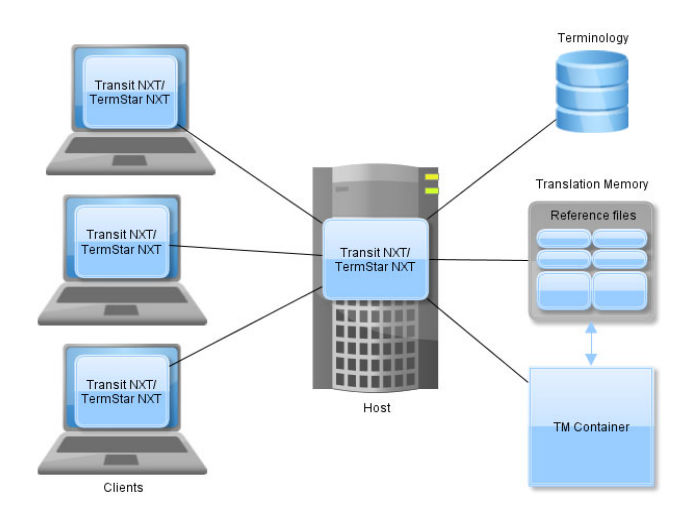

Who is this This type of installation is suitable for several users who have workstation **suitable for?** computers and who use a shared local network (LAN).

A server operating system on a host computer is an advantage here.

**special features?**

- What are its <br>**What are its**  $\triangle$  Up-to-date program files and resources are available to all users; resources are backed up centrally.
	- $\blacktriangle$  Updates or maintenance functions are carried out on the host computer.
	- ▲ Workstations, as "fat clients", assume the processing power.

You can find information on setting up a host/client installation in the document *"Host/client installation"*.

This document is available upon request from *transit@star-group.net*.

### <span id="page-13-0"></span>**Terminal Server installation**

In a Terminal Server installation, Transit NXT is installed on the Terminal Server and the clients access it as "thin clients".

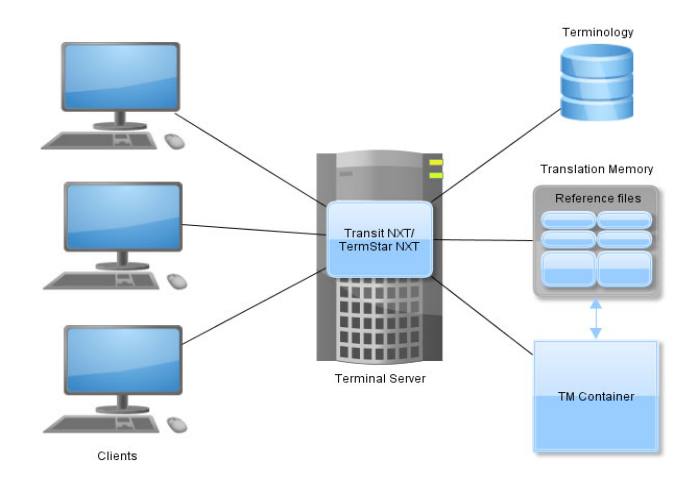

**Who is this** This type of installation is suitable if a Windows Terminal Server is available. **suitable for?**

**special features?**

- What are its 

Lup-to-date program files and resources (e.g. shared dictionaries, project data and translation memories) are available to all users; resources are backed up centrally.
	- A Updates or maintenance functions are carried out on the Terminal Server.
	- ▲ The Terminal Server assumes all of the processing power and clients access it as "thin clients".

You can find information on setting up a Terminal Server installation in the document *"Terminal Server installation"*.

This document is available upon request from *transit@star-group.net*.

# <span id="page-14-3"></span><span id="page-14-0"></span>**Licence models**

### <span id="page-14-1"></span>**Standalone licence**

The standalone licence is designed for working on a standalone computer without a network (standalone). With this licence, Transit NXT can only be operated permanently on one computer.

If several standalone installations are carried out on a local network (LAN), the resources from Transit NXT (e.g. shared dictionaries, project data and translation memories) can be jointly used by these workstations.

### <span id="page-14-2"></span>**Server licence**

With the server licence, several users can use floating licences to work with a centrally installed instance of Transit on a local network (LAN).

The advantages of a server licence include central data storage and backup, along with the flexible use of the software through floating licences.

Thanks to the floating licences, users can access the software from any number of workstations. The only restriction is on the number of users who can work with Transit NXT at the same time; this varies according to the scope of the licence.

If required, you can combine floating licences for the Transit NXT Professional and Transit NXT Workstation product versions with each other.

# <span id="page-15-1"></span><span id="page-15-0"></span>**System requirements**

For the efficient operation of all product variants of Transit NXT we recommend the following system configuration:

- A Intel Pentium processor or similar: At least 2 GHz
- A Memory: At least 1 GB
- $\triangle$  Free hard disk space: At least 5 GB\*
- SVG graphics card, min. pixel resolution 1280 x 1024
- $\triangle$  Windows Vista / 7 / 8 / 8.1
- G Windows Server 2003 / 2008 / 2008 R2 / 2012 / 2012 R2

\* Additional hard disk capacity is required for storing project-specific data and terminology as well as for installing the optionally supported database server.

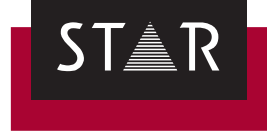

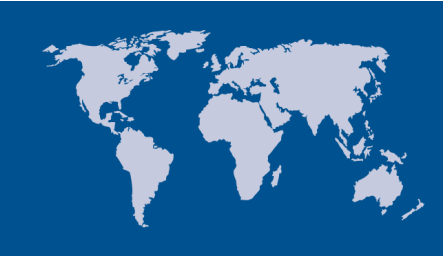

**STAR Group headquarters** STAR AG Wiesholz 35 CH-8262 Ramsen **Switzerland** Tel. +41 52 742 92 00 Fax +41 52 742 92 92 E-Mail: info@star-group.net www.star-group.net